**DEPARTAMENTO DE INFORMÁTICA** DEPARTAMENTO DE INFORMÁTICAMONTANO PINO  $\underline{\mathbb{E}}$ 

CICLO FORMATIVO DE GRADO MEDIO:

"TÉCNICO EN SISTEMAS MICROINFORMÁTICOS Y REDES"

# PROGRAMACIÓN DIDÁCTICA

MÓDULO PROFESIONAL:

# LIBRE CONFIGURACIÓN

MARÍA JESÚS GRAGERA FERNÁNDEZ CURSO 2023-2024 IES PINO MONTANO (SEVILLA)

### **ÍNDICE**

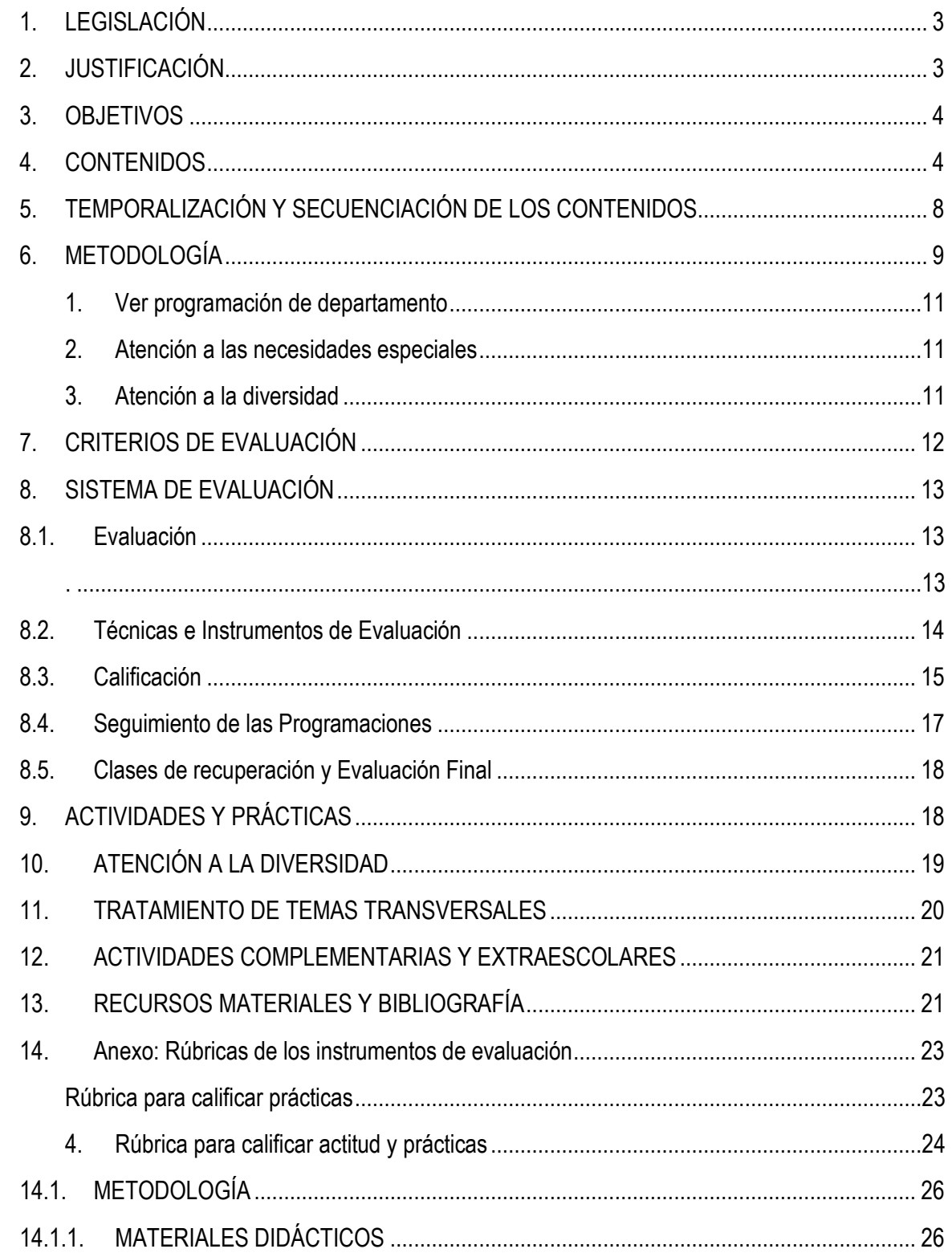

# <span id="page-2-0"></span>**1. LEGISLACIÓN**

Las horas de "Libre Configuración" forman parte del currículo del Ciclo Formativo de Grado medio de Sistemas Microinformáticos y Redes. Dicho ciclo forma parte de la familia profesional de informática y se basa en la siguiente normativa:

- Real Decreto 1691/2007, de 14 de diciembre (BOE del 17 de enero de 2008), por el que se establece el título de Técnico en Sistemas Microinformáticos y Redes y se fijan sus enseñanzas mínimas.
- Orden de 7 de julio de 2009 (BOJA 25 de agosto 2009), por la que se desarrolla el currículo correspondiente al título de Técnico en sistemas Microinformáticos y Redes

El Ciclo Formativo Sistemas Microinformáticos y Redes está dividido en módulos profesionales, como unidades coherentes de formación, necesarios para obtener la titulación de Técnico en Sistemas Microinformáticos y Redes. La duración establecida para este ciclo es de 2000 horas, incluida la formación en centros de trabajo. Estas 2000 horas se dividen en dos períodos anuales lectivos, cinco trimestres en el centro de educativo y el sexto trimestre en el centro de trabajo.

En el desarrollo curricular de estas enseñanzas se pretende promover la autonomía pedagógica y organizativa de los centros docentes, de forma que puedan adaptar los contenidos de las mismas a las características de su entorno productivo y al propio proyecto de centro. Con este fin, se establecen dentro del currículo 63 horas de libre configuración, a impartir en el 2º curso, con una frecuencia de 3 horas por semana, a lo largo de los dos primeros trimestres del curso.

Estas horas de libre configuración quedarán adscritas a uno de los módulos profesionales asociado a unidades de competencia del segundo curso a efectos de matriculación y evaluación. Durante este curso las horas de libre configuración se asociarán al módulo de competencia Seguridad Informática

# <span id="page-2-1"></span>**2. JUSTIFICACIÓN**

De conformidad con lo establecido en el artículo 15 del Decreto 436/2008, de 2 de septiembre, el currículo de las enseñanzas correspondientes al título de Técnico en Sistemas Microinformáticos y Redes incluye horas de libre configuración por el centro docente.

El objeto de estas horas de libre configuración será determinado por el Departamento de la familia profesional de Informática y Comunicaciones, que podrá dedicarlas a actividades dirigidas a favorecer el proceso de adquisición de la competencia general del Título o a implementar la formación relacionada con las tecnologías de la información y la comunicación o a los idiomas.

A los efectos de que estas horas cumplan eficazmente su objetivo, se deberán tener en cuenta las condiciones y necesidades del alumnado; estas condiciones se deberán evaluar con carácter previo a la programación de dichas horas, y se establecerán, por tanto, con carácter anual.

El técnico en sistemas microinformáticos y redes ejerce su actividad principalmente en empresas del sector servicios que se dedican a la comercialización, montaje y reparación de equipos, redes y servicios

microinformáticos en general, con un sector o departamento encargado de desarrollo de páginas web para la propia empresa o para pequeñas empresas.

En los últimos años de enseñanza en el centro, el alumnado ha mostrado gran interés por el área de desarrollo web y gran parte de ellos han realizado la formación en centros de trabajo en este área en las empresas, siendo algunos de ellos contratados para este fin después de terminar la fase de prácticas. Por todo ello, pensando adaptar los contenidos a las características del alumnado y de su entorno productivo, el departamento de Informática ha decidido que los contenidos de libre configuración se centren el desarrollo web mediante lenguajes de marcas y lenguajes script de servidor, introduciendo a los alumnos en la programación.

# **3. OBJETIVOS**

<span id="page-3-0"></span>Las horas de libre configuración han de contribuir a que los alumnos y alumnas desarrollen los siguientes **objetivos específicos**:

 $\triangleright$  Elaborar páginas web con lenguajes de marcas, mediante herramientas editoras de textos o específicas de desarrollo web, incluyendo scripts de navegador, y realizando la verificación de su funcionamiento.

# **4. CONTENIDOS**

<span id="page-3-1"></span>Los contenidos de las horas de Libre Configuración se organizan en las siguientes unidades didácticas:

- Unidad 1: Lenguaje de Marcas
- Unidad 2: Creación gráfica de páginas Web
- □ Unidad 3: Hojas de Estilo: CSS
- Unidad 4: Lenguajes script del navegador: JavaScript

### **1.1 Desarrollo de las Unidades Didácticas**

#### *UD 1.- HTML. PÁGINAS WEB ESTÁTICAS*

#### **OBJETIVOS:**

- **Conocer los fundamentos del lenguaje HTML5.**
- Aprender a elaborar páginas web en lenguaje HTML, integrando en ellas características de formato, enlaces, imágenes y otros elementos multimedia, y estructuras de organización de la información.
- Asimilar las diferentes formas de verificación del correcto funcionamiento del material creado.

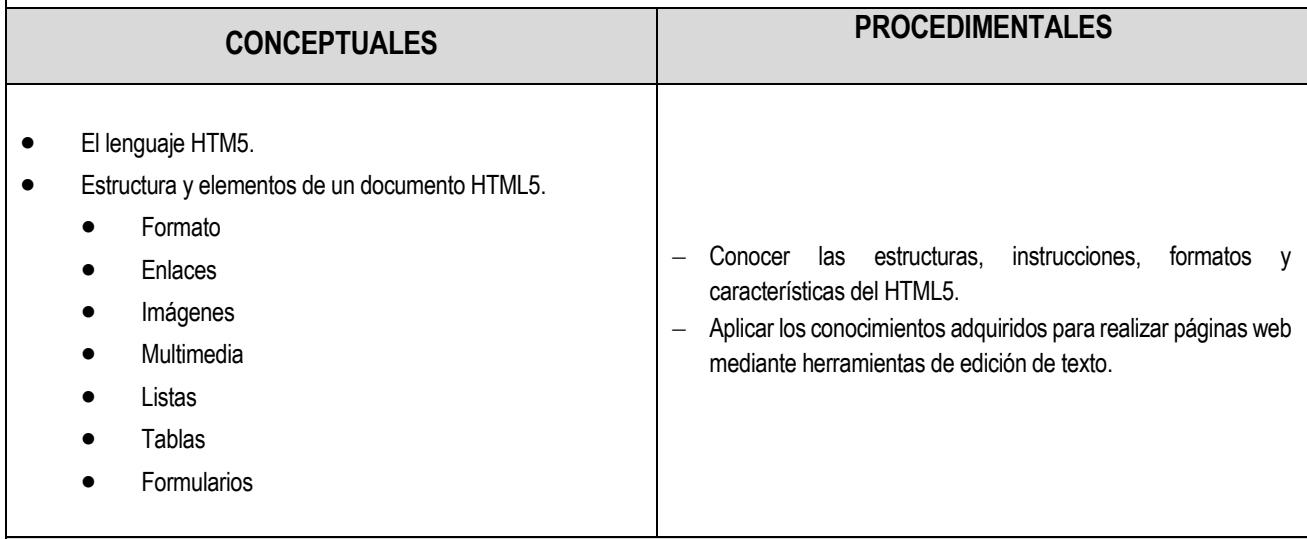

### **ACTITUDES**

- o Valorar la importancia de conocer los elementos básicos del lenguaje para poder trabajar con ellos.
- Valorar la necesidad de estructurar los contenidos de una página web antes de proceder a su diseño.
- Valorar la utilidad de estructurar en el servidor los contenidos según la naturaleza de los archivos.
- Valorar la necesidad de verificar la corrección de los contenidos de las páginas una vez concluido el diseño.
- Valorar la utilidad de conocer diferentes herramientas para el desarrollo del trabajo.
- Valorar la importancia de conocer las limitaciones y características de los dispositivos y las aplicaciones desde las que se podrá observar el resultado del diseño.

#### **CRITERIOS DE EVALUACIÓN**

- Ser capaz de crear páginas web básicas con HTML, basándose en la estructura de los documentos y la sintaxis explicada.
- Ser consciente de las limitaciones de los navegadores que pueden utilizar los usuarios que vean los contenidos creados.
- Dominar suficientemente la inserción de elementos en las páginas web.
- Ser constante en la verificación del material elaborado.
- Poner en práctica las capacidades actitudinales en un nivel aceptable como mínimo.

### *UD 2.- CREACIÓN GRÁFICA DE PÁGINAS WEB.*

#### **OBJETIVOS:**

- Elaborar páginas web en lenguaje HTML mediante programas de desarrollo de páginas web en modo diseño.
- Utilizar las herramientas de sincronización y actualización de contenidos.
- Asimilar las diferentes formas de verificación del correcto funcionamiento del material creado.

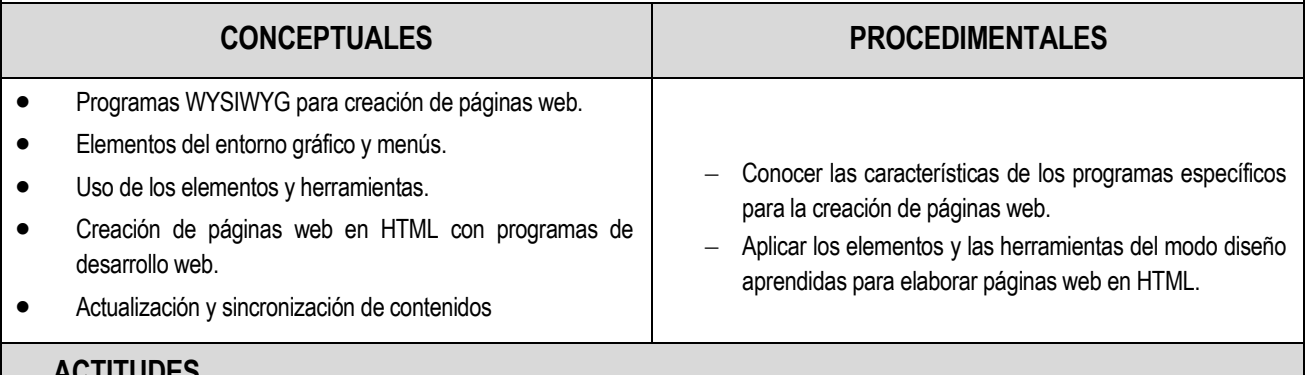

### **ACTITUDES**

- Mostrar curiosidad por conocer las características de los programas específicos de creación de páginas web para utilizarlos en las ocasiones que sea conveniente.
- <sup>o</sup> Valorar la importancia de conocer los elementos que componen el entorno gráfico de Dreamweaver para poder trabajar con ellos.
- Valorar la importancia de conocer el lenguaje HTML para poder utilizar todas las funcionalidades que ofrece Dreamweaver.
- Verificar siempre la corrección de los contenidos de páginas una vez concluido el diseño.

#### **CRITERIOS DE EVALUACIÓN**

- Ser capaz de diferenciar los elementos y herramientas que incorpora el modo diseño de un programa de desarrollo de páginas web.
- Dominar suficientemente el uso de los menús y paneles del programa de diseño web.
- Ser capaz de crear páginas web en HTML utilizando un programa de desarrollo de páginas web.
- Poner en práctica las capacidades actitudinales en un nivel aceptable como mínimo.

#### *UD 3.- CSS. HOJAS DE ESTILO EN CASCADA*

#### **OBJETIVOS:**

- Conocer el concepto, composición y función de una hoja de estilo.
- Distinguir los tipos de hojas de estilos y su uso en una página web.
- Comprender las funciones del selector y sus tipos.
- Analizar y distinguir los distintos tipos de criterios se selección.
- Analizar y distinguir los distintos tipos de propiedades y valores.
- Ofrecer hojas de estilo alternativas.
- Saber como resuelve CSS los conflictos entre reglas de estilos.
- Realizar presentaciones con hojas de estilo usando capas.
- Trabajar con hojas de estilo y capas utilizando Dreamweaver.

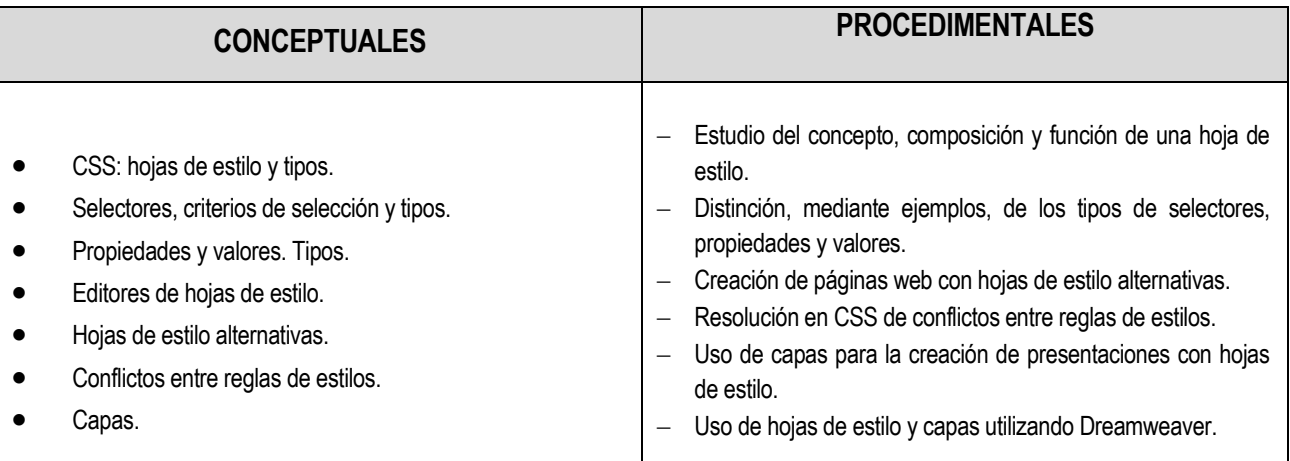

#### **ACTITUDES**

- Desarrollar la actitud abierta, crítica y participativa en un ambiente de trabajo en grupo y relaciones ante usuarios.
- <sup>o</sup> Valorar las características de las hojas de estilo y sus posibilidades en las presentaciones.
- Desarrollar hábitos de actuación contemplando los procedimientos productivos y las medidas de seguridad.

#### **CRITERIOS DE EVALUACIÓN**

- Conocer el concepto, composición y función de una hoja de estilo, distinguiendo sus tipos y formas de integración en una página web.
- Crear selectores adecuados según el criterio de selección necesario en cada caso.
- Analizar y distinguir los distintos tipos de propiedades y valores.
- Manejar hojas de estilo utilizando un programa de diseño web.
- Ofrecer hojas de estilo alternativas.
- Saber como resuelve CSS los conflictos entre reglas de estilos.

#### *UD 4.- LENGUAJES DE SCRIPT DE NAVEGADOR: JAVASCRIPT*

#### **OBJETIVOS:**

- Insertar scripts de JavaScript como lenguaje de script de navegador.
- Comprender y crear scripts sencillos de JavaScript usando variables, funciones, operadores, estructuras de control de flujo y matrices.
- Analizar y distinguir los objetos predefinidos del navegador.
- Conocer y manejar los eventos.
- Validar formularios mediante script de JavaScript.
- Crear dinamismo en las páginas web usando técnicas como el posicionamiento de capas, mostrar y ocultar elementos, manejar eventos de ratón y teclado o cambio de imágenes.

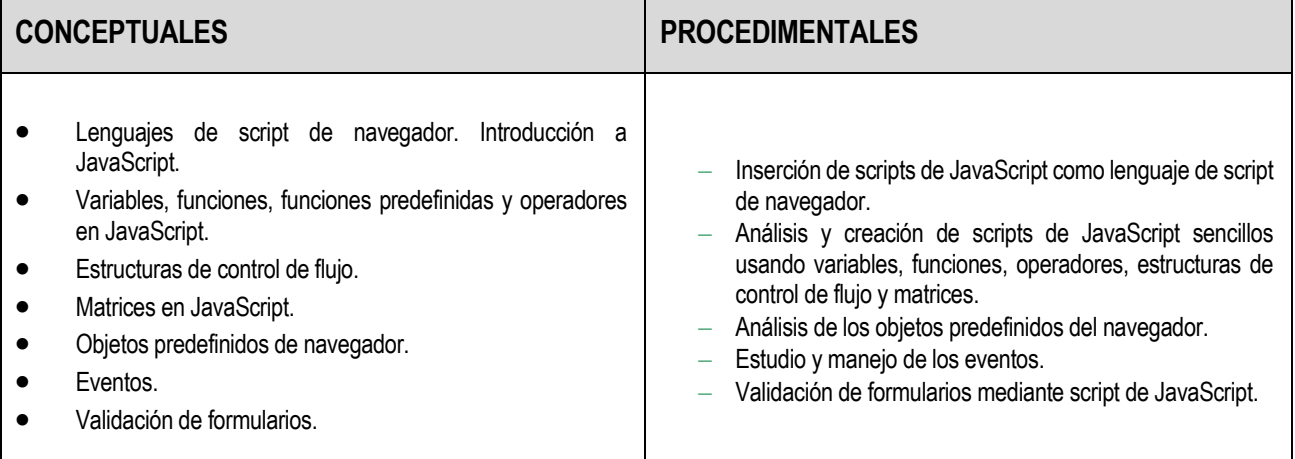

#### **ACTITUDES**

- <sup>o</sup> Desarrollar una actitud abierta, crítica y participativa en un ambiente de trabajo en grupo y relaciones ante usuarios.
- Valorar las características de los lenguajes de script y sus posibilidades en las validaciones de usuario e inserción de elementos dinámicos en las páginas web.
- Desarrollar hábitos de actuación contemplando los procedimientos productivos y las medidas de seguridad.

#### **CRITERIOS DE EVALUACIÓN**

- Insertar scripts de JavaScript como lenguaje de script de navegador.
- Comprender y crear scripts sencillos de JavaScript usando variables, funciones, operadores, estructuras de control de flujo y matrices.
- Analizar y distinguir los objetos predefinidos del navegador.
- Conocer y manejar los eventos.
- Validar formularios mediante script de JavaScript.

# <span id="page-7-0"></span>**5. TEMPORALIZACIÓN Y SECUENCIACIÓN DE LOS CONTENIDOS**

La duración del módulo es de 63 horas, 3 horas semanales. Las dos primeras unidades y parte de la tercera unidad se recomienda que se estudien en el primera evaluación y la finalización de la tercera unidad y la cuarta durante la segunda, dedicando el siguiente porcentaje de horas a cada una.

El cuarto y el quinto tema requeriría más tiempo pero debido al escaso número de horas no se puede ver en profundidad.

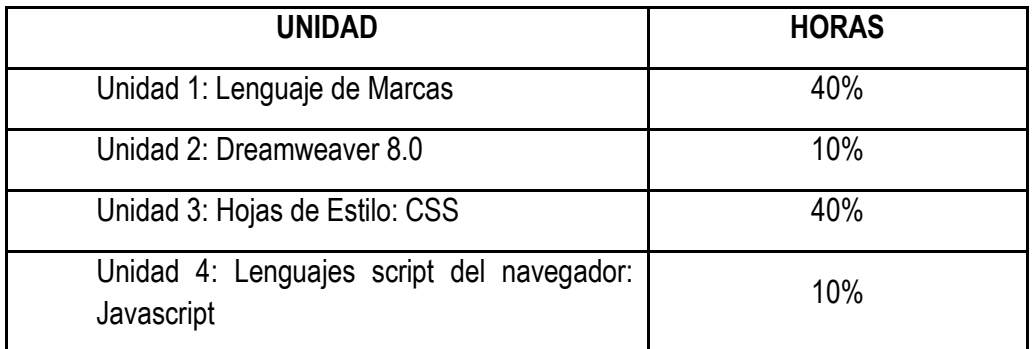

### <span id="page-8-0"></span>**6. METODOLOGÍA**

La metodología que a continuación se detalla, se lleva a cabo de manera secuencial y ordenada, partiendo de un nivel básico y siguiendo un orden de dificultad creciente.

- Desde una *perspectiva global*, la metodología empleada se puede considerar en espiral, ya que nunca se dejará de lado conocimientos adquiridos previamente, sino que se aprovecharán éstos para ir ampliándolos cada vez más.
- Descendiendo al día a día, **la metodología como realidad en el aula**, estará basada en breves exposiciones teóricas, seguidas de ejercicios de clase y de supuestos prácticos que se realizarán en las zonas de taller.
- Básicamente, cada **unidad didáctica** constará de una *parte teórica* impartida por un profesor, basada en pequeñas introducciones a conceptos, seguidas de ejemplos simples, debiendo emplearse en estos un enfoque constructivista, haciendo reflexionar al alumno en lo ya aprendido y también hacerlo significativo, para que el alumno perciba la utilidad de los nuevos conceptos mediante casos prácticos útiles.

La metodología de este módulo se fundamentará en los siguientes aspectos:

- $\checkmark$  Para la explicación de cada bloque temático se realizará una exposición teórica de los contenidos de la unidad.
- $\checkmark$  De forma voluntaria, los alumnos y alumnas pueden prepararse la exposición de alguna parte del tema para explicarla, con la ayuda del profesor, al resto de los compañeros en el aula.
- $\checkmark$  Posteriormente se realizarán una serie de ejercicios propuestos por el profesor y resueltos o/y comentados por él en clase. El objetivo de estos ejercicios es llevar a la práctica los conceptos teóricos que se asimilaron en la exposición teórica anterior.
- $\checkmark$  El profesor resolverá las dudas que puedan tener los alumnos, tanto teóricas como prácticas, incluso si él lo considerase necesario se realizarán ejercicios específicos que aclaren los conceptos que más cueste comprender a los alumnos.
- $\checkmark$  El profesor propondrá un conjunto de ejercicios, de contenido similar a los que ya se han resuelto en clase, que deberán ser resueltos por los alumnos, bien en clase o en casa. Es muy importante que el alumnado trabaje en casa los ejercicios para el seguimiento posterior de las clases.
- $\checkmark$  Cuando los alumnos hayan realizado los ejercicios, éstos serán comentados y se resolverán las dudas

en clase

- $\checkmark$  Se propondrá algún trabajo que englobe conocimientos de varios bloques temáticos para comprobar que los conocimientos mínimos exigidos en cada una de las unidades han sido satisfactoriamente asimilados por los alumnos.
- $\checkmark$  Para fomentar el autoaprendizaje se propondrán trabajos de investigación sobre los cuales los alumnos aprendan nuevos conocimientos o técnicas mediante sus propios medios.

El conjunto de actividades que se pueden desarrollar en una clase son muy variadas pero aquí se agrupan algunas que se prestan como idóneas para el desarrollo completo de los contenidos propuestos y además fomentan los temas transversales:

- $\checkmark$  Actividades individuales: lectura, estudio, reflexión y realización de ejercicios.
- $\checkmark$  Actividades grupo: decisiones, diseños, búsqueda y análisis de documentación técnica...
- $\checkmark$  Coloquios y mesas redondas en el que quepan temas transversales de actualidad, presentación de productos, etc.
- $\checkmark$  Visitar empresas o a instituciones con instalaciones apropiadas con objeto de no perder el contacto con la realidad laboral y mejorar el conocimiento del tejido empresarial.
- $\checkmark$  Asistencia a presentaciones de productos comerciales o ferias temáticas del sector.

#### **Principios metodológicos y de fundamentos didácticos**

La metodología que vamos a desarrollar se basa en las siguientes características:

Activa: Se centrará en el alumno/a como protagonista de su propio aprendizaje y tenderá hacia la personalización de los procesos de enseñanza.

Participativa: Se alternarán las intervenciones del profesor con las de los alumnos, la consulta a otras fuentes de información y el uso de los medios audiovisuales.

Constructivista: A partir de los conocimientos previos del alumno/a, se desarrollan los nuevos conceptos y procedimientos, trabajando sobre situaciones concretas. Se desarrolla un aprendizaje significativo de conceptos y procedimientos.

#### **Promoción a la lectura.**

Partiendo de los objetivos recogidos en el Plan de Lectura del Centro y teniendo en cuenta la metodología propuesta para la asignatura creemos que todas las actividades están diseñadas para que el alumnado desarrolle las capacidades de leer, escribir y expresarse oralmente. Ya que, esta metodología no incluye estas acciones de forma puntual, sino que se realizan de forma continuada a lo largo del curso. (Ver programación de departamento)

#### **Plan de motivación.**

<span id="page-10-0"></span>1. Ver programación de departamento

### <span id="page-10-1"></span>**2. Atención a las necesidades especiales**

Al principio del curso escolar el profesorado conocerá las características y necesidades del alumnado a través de los informes de Seneca, reuniones con los tutores del curso anterior, observación del trabajo diario en el aula y comunicación directa con el alumno/a.

En las reuniones de equipo educativo se comentarán todas las necesidades especiales detectadas del alumnado y se adoptarán las medidas de accesibilidad, protocolo de actuación o metodología adecuada según las características del alumno/a. En todo momento se contará con el asesoramiento y colaboración del departamento de orientación del centro.

### <span id="page-10-2"></span>**3. Atención a la diversidad**

En el aula de informática y utilizando ordenadores personales, se aplican los conocimientos conseguidos a través de exposiciones del profesor, comentarios, reflexiones y después de un estudio del problema por parte del alumno. Durante las clases el profesorado responderá a las dudas del alumnado de forma colectiva o individual, aprovechando especialmente la realización de prácticas en el aula para la explicación, individual o a pequeños grupos, de contenidos y procedimientos que no se han asimilado por parte del alumnado.

Es importante que cada alumno lleve su propio ritmo de trabajo en la resolución de problemas, siempre que trabaje. El profesorado propondrá actividades de refuerzo al alumno o alumna que no haya superado contenidos previos.

El alumno que va adelantado al resto del grupo, bien sea porque ya conoce el tema o bien porque lo comprende rápidamente, será atendido con nuevos ejercicios más avanzados que serán corregidos por el profesor de forma individual y serán comentados al resto de la clase.

# **7. CRITERIOS DE EVALUACIÓN**

Los criterios, se presentados junta al resultado de aprendizaje que ayudan a alcanzar y a la unidad donde se alcanza que han de servir para evaluar el grado de consecución de los objetivos programados son los siguientes,:

<span id="page-11-0"></span>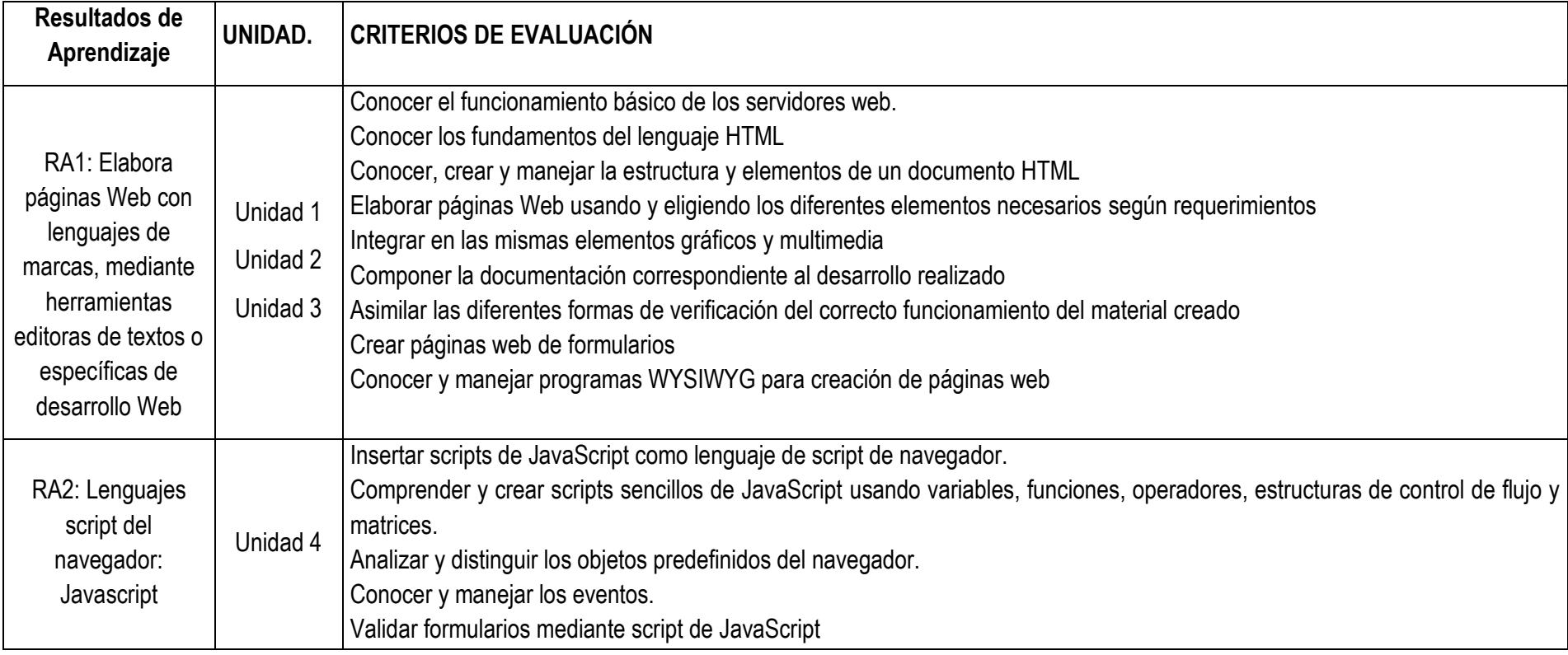

**.** 

# <span id="page-12-0"></span>**8. SISTEMA DE EVALUACIÓN**

La evaluación se realizará teniendo en cuenta los resultados de aprendizaje y los criterios de evaluación generales del módulo profesional, los objetivos generales del ciclo formativo y los criterios de evaluación que se concreten para cada unidad didáctica.

## <span id="page-12-1"></span>**8.1. Evaluación**

- <span id="page-12-2"></span> *Evaluación inicial***:** Se realizará al comenzar una nueva fase de aprendizaje. Se pretende valorar el grado de los conocimientos previos que tiene el alumnado sobre los esquemas de conocimiento pertinentes para el nuevo material o situación de aprendizaje
- *El proceso de evaluación es continuo y sumativo*. La progresión de los alumnos/as, tanto en su formación académica como en sus capacidades profesionales en relación a los objetivos del módulo profesional y del ciclo formativo, deberá ser tenida en cuenta en el proceso de evaluación. El fuerte carácter de interactividad y retroalimentación del trabajo con ordenadores facilita este tipo de proceso evaluativo. Es importante también la observación diaria de la labor del alumnado. La *evaluación será continua* teniéndose en cuenta los conocimientos teóricos y las destrezas prácticas adquiridas a lo largo de los distintos bloques y unidades. Así mismo, la evaluación consistirá en los conceptos, procedimientos y actitudes alcanzadas por los alumnos/as.
- En la *calificación obtenida por el alumnado* en cada sesión de evaluación influirán:
	- Las calificaciones obtenidas en las pruebas, trabajos en grupo y otras actividades. A este respecto se tendrán en cuenta todas las calificaciones obtenidas hasta el momento en cada sesión de evaluación, teniendo en cuenta la tendencia y evolución del alumno/a.
	- Su madurez profesional.
	- La asistencia y la actitud en el aula.
	- La participación en las actividades de aula.
	- Los criterios de corrección de las pruebas escritas o sobre el ordenador se basarán en:
		- o Funcionamiento.
		- o Cumplimiento de los requisitos expuestos en el examen.
		- o Seguimiento de las normas de programación desarrolladas en el aula.
		- o Claridad del código.
		- o Ausencia total de errores sintácticos y semánticos.
- Los *contenidos del módulo profesional son acumulativos*, es decir, los nuevos conocimientos se apoyan en o complementan a los anteriores. Es aconsejable e incluso necesario repasar continuamente lo ya aprendido. Esto implica que no pueden eliminar, en su totalidad, del proceso de enseñanza-aprendizaje los contenidos ya superados. Por lo tanto, en cada prueba se podrán incluir contenidos que ya lo hayan sido evaluados en pruebas anteriores.
- Cada cierto tiempo y en función de las necesidades se irán *realizando prácticas*, *pruebas teóricas y encargo de trabajos de investigación puntuables* que ayudarán a realizar la evaluación.
- La *evaluación de las prácticas* se podrá hacer teniendo en cuenta las actividades prácticas diarias y un ejercicio de evaluación durante un tiempo limitado. En *cada ejercicio* el alumno/a deberá contestar preguntas teóricas y realizar uno o varios ejercicios prácticos.

Se hará, al menos, una prueba teórico-práctica por evaluación. Cada profesor/a podrá poner además todos aquellos exámenes, ejercicios de clase, ejercicios para hacer en casa, etc., que considere necesarios, en función del desarrollo de las clases, de los contenidos, etc.

# <span id="page-13-0"></span>**8.2. Técnicas e Instrumentos de Evaluación**

**Revisión de prácticas y ejercicios:** Mediante el empleo de fichas de registro o cuadernillo de seguimiento de cada materia y profesor/a. Con esta técnica se valoran especialmente los procedimientos y actitudes del alumnado ya que son aplicaciones de tipo práctico y están asociadas a cada unidad. Sus momentos de utilización son de carácter habitual a lo largo de todo el curso.

**Participación en clase e intervenciones en la pizarra:** Mediante el empleo de fichas de registro o cuadernillo de seguimiento de cada materia y profesor/a. Con esta técnica se valoran especialmente los conceptos y procedimientos del alumnado. Sus momentos de utilización son de carácter habitual a lo largo de todo el curso.

**Diálogos y entrevistas:** Mediante la utilización de guiones con diferentes grados de estructuración. Se pueden valorar los conceptos, los procedimientos y las actitudes del alumnado. Esta técnica debe utilizarse con carácter puntual y, posiblemente, limitándola a los caso de alumnos que presenten problemas particulares.

**Cuestionarios:** Utilizando cuestionarios previamente seleccionados para la valoración concretamente buscada. Con esta técnica se valoran los conceptos, procedimientos y actitudes del alumnado. Su utilización debe ser de carácter puntual y programado, generalmente a la finalización de una fase de aprendizaje. También pueden ser utilizados para la autovaloración del propio alumnado y para la valoración de conocimientos previos, antes de iniciar una nueva fase de aprendizaje.

**Pruebas específicas:** Exámenes tradicionales en todas sus variantes (pruebas orales, escritas, prácticas, etc.). Su utilización será de carácter puntual y programado, generalmente a la finalización de una fase de aprendizaje o de una unidad didáctica. Con ellas se valoran principalmente los conceptos y los procedimientos adquiridos por el alumnado.

Los instrumentos anteriormente detallados y otros posibles instrumentos de evaluación se pueden agrupar en dos modalidades:

1. **Instrumentos de evaluación continua**, mediante los que se valoran especialmente los procedimientos que se están adquiriendo y las actitudes del alumnado: revisión de los cuadernos del alumnado, contestación a preguntas y valoración de las intervenciones en clase, puntuaciones correspondientes a trabajos presentados individualmente o en grupos, trabajos, exposiciones y prácticas realizadas en clase.

2. **Instrumentos de evaluación programada**, mediante los que se valoran especialmente los conceptos y los procedimientos adquiridos por el alumnado: cuestionarios, exámenes escritos y orales, exámenes prácticos, ejercicios y pruebas objetivas.

### **8.3. Calificación**

<span id="page-14-0"></span>Las horas de libre configuración a efectos de evaluación quedan adscritas a uno de los módulos profesionales asociado a unidades de competencia, en concreto para este curso, queda adscrito al módulo de Seguridad Informática. Esto quiere decir que las horas de libre configuración y Seguridad Informática se evaluarán de forma independiente, como si fueran bloques independientes que forman parte de un único módulo, pero con una única nota. Para alcanzar la calificación positiva se habrá de superar cada uno de ellos de forma independiente. La calificación final en el módulo de Seguridad Informática será una media ponderada de ambos bloques: Seguridad Informática, 60%, y las horas de libre configuración 40%.

En la calificación de horas de libre configuración, el peso de cada resultado de aprendizaje es:

- RA1 "Elaborar páginas Web con lenguajes de marcas, mediante herramientas editoras de textos o específicas de desarrollo Web.", **80%**
- RA2 "Lenguajes script del navegador: Javascript", **20**%

Dentro de cada resultado de aprendizaje se utilizarán distintos tipos de instrumentos de evaluación:

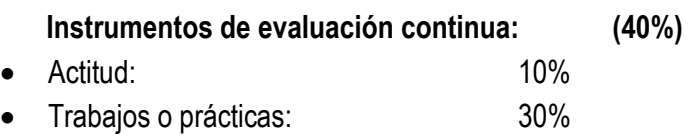

#### **Instrumentos de evaluación programada: (60%)**

 Se realizarán varios exámenes o pruebas específicas en cada evaluación. Cada prueba tendrá un peso en función de la importancia que determine el profesor/a. La suma de los pesos de las distintas pruebas deberá coincidir con lo especificado en "instrumentos de evaluación programada"

En los exámenes el alumno/a deberá contestar preguntas teóricas/prácticas y realizar uno o varios ejercicios prácticos. Se procurará en la medida de lo posible la realización de ejercicios prácticos en los ordenadores y que conlleven el uso de las herramientas necesarias para su realización.

El proceso de evaluación constará de **dos evaluaciones**, una por cada trimestre. Para obtener la calificación de cada trimestre, se obtendrá la media de los distintos instrumentos de evaluación aplicando los porcentajes anteriormente detallados, siempre y cuando en la evaluación programada se supere el 5.

En el caso de tener algunos **periodos de evaluación no superados**, podrán proponerse pruebas específicas, ejercicios y trabajos para la recuperación de los mismos.

La calificación final del alumnado se calculará mediante la media de las calificaciones obtenidas en los sucesivos periodos de evaluación que se realicen durante el curso, incluyendo las calificaciones correspondientes, en su caso, a los ejercicios de recuperación. Para aprobar el curso será necesario haber obtenido una calificación positiva en cada una de los resultados de aprendizaje.

Además se realizará el correspondiente examen de la evaluación Final. Las calificaciones se expresarán mediante la escala numérica de uno a diez sin decimales, considerándose positivas las calificaciones iguales o superiores a cinco y negativas las restantes.

La aplicación del proceso de evaluación continua a los alumnos y alumnas requiere la asistencia regular a las clases y actividades programadas para este módulo profesional por lo que será evaluada la asistencia y, concretamente, con más de un 20% de faltas se considerará que no ha superado los objetivos mínimos.

En la calificación de la convocatoria Final se considerará así mismo el conjunto de los módulos profesionales, así como la competencia profesional característica del título de Técnico en Sistemas Microinformáticos y Redes. De igual forma se tendrá en cuenta la madurez del alumno en relación con sus posibilidades de inserción en el sector productivo o de servicios y de progreso en los estudios posteriores que pueda realizar

El profesor propondrá actividades y pruebas para la recuperación para cada resultado de aprendizaje o conjunto de criterios de evaluación durante los trimestres que podrán seguirse a través de la plataforma educativa moodle.

Las tareas en el aula virtual moodle deberán tener establecidas fecha de inicio y fecha de fin, por lo tanto debe ser entregadas en tiempo y también en la forma estipulada en la tarea.

Las tareas en el aula virtual constituyen un pilar básico sobre el que se asienta el trabajo y aprendizaje del alumno en la enseñanza presencial, además constituye una herramienta fundamental para la evaluación del alumnado, de esto se deriva su carácter individualizado.

Si se detecta que una tarea ha sido copiada total o parcialmente de otra entregada, ambas tareas serán calificadas con 0 puntos. Así mismo se hace constar en esta programación que la reiteración en la copia de tareas online por parte de un alumno o alumna en este módulo derivará en que tendrá que recuperar dicha evaluación y además será comunicado a Jefatura de Estudios, considerándose falta grave de disciplina.

En la realización de tareas, el plagio y la utilización de material no original, incluido aquél obtenido a través de Internet, sin indicación expresa de su procedencia y, si es el caso, permiso de su autor, podrá ser considerada causa de calificación de suspenso de dicha tarea.

Respecto a los alumnos con discapacidades, en la Orden de 29 de septiembre de 2010 que regula la evaluación, certificación, acreditación y titulación de la formación profesional inicial en Andalucía, dice que, de realizarse la adecuación de las actividades formativas, así como de los criterios y los procedimientos de evaluación cuando el ciclo formativo vaya a ser cursado por alumnado con algún tipo de discapacidad, garantizándose el acceso a las pruebas de evaluación.

**Esta adaptación en ningún caso supondrá la supresión de resultados de aprendizaje y objetivos generales del ciclo que afecten a la adquisición de la competencia general del título.**

# **8.4. Seguimiento de las Programaciones**

<span id="page-16-0"></span>La evaluación de la práctica docente es un componente fundamental dentro del proceso general de evaluación académica:

- *Criterios e instrumentos para la valoración*.
	- Se recomiendan :
	- El contraste de experiencias entre compañeros del equipo docente o con otros compañeros.
	- Los cuestionarios a contestar por los propios alumnos/as.
- La reflexión del propio docente sobre su experiencia en el aula.
- *Mejora de la programación y su incidencia en el aula.*

La programación debe ser dinámica y estar sometida a una continua revisión por ello es imprescindible:

- Estudiar el diseño y desarrollo de las unidades didácticas.
- Seleccionar los contenidos en coherencia con los objetivos expresados a través de los resultados de aprendizaje a conseguir.

### <span id="page-17-0"></span>**8.5. Clases de recuperación y Evaluación Final**

El alumnado que tenga módulos profesionales no superados mediante evaluación parcial y, por tanto, no pueda cursar los módulos profesionales de formación en centros de trabajo, continuará con las actividades lectivas hasta la fecha de finalización del régimen ordinario de clase.

Con este fin, el profesorado del equipo docente, junto con el equipo directivo del centro, establecerá, para este periodo del curso escolar, un horario para el profesorado que posibilite atender tanto las actividades de refuerzo destinadas a superar los módulos profesionales pendientes de evaluación positiva como el seguimiento de los alumnos y alumnas que están realizando la formación en centros de trabajo. La dedicación horaria del profesorado a las actividades de refuerzo será aproximadamente del 50% de las horas semanales asignadas a cada módulo profesional.

A la evaluación Final de este módulo concurrirán sólo los alumnos y alumnas que no hayan superado algún resultado de aprendizaje durante la primera o segunda evaluación. Las clases de recuperación se adaptarán a las necesidades de recuperación del alumno, es decir, los resultados de aprendizaje que no haya superado. En el examen de la evaluación Final el alumnado habrá de solucionar sólo cuestiones relativas a los resultados de aprendizaje que no hayan alcanzado evaluación positiva.

Las actividades de recuperación consistirán en:

- Repaso de los contenidos fundamentales
- Realización de las prácticas más fundamentales o más complicadas del curso
- Realización de ejercicios de refuerzo
- Resolución de dudas
- Resolución de exámenes del curso

# <span id="page-17-1"></span>**9. ACTIVIDADES Y PRÁCTICAS**

Las actividades y prácticas son obligatorias y prerrequisito para evaluar al alumnado.

En las distintas unidades didácticas que componen el módulo profesional referido se plantean:

Ejercicios prácticos:

Aplicaciones de tipo práctico que lleva asociadas cada unidad didáctica, además de las que se plantean en el desarrollo de las mismas.

Autoevaluación y ejercicios propuestos:

Tienen como objetivo que cada alumno/a compruebe si ha adquirido los conceptos correctamente y poder aplicarlos en casos lo más reales posibles.

- Actividades complementarias y de refuerzo:
	- o Actividades complementarias:

Serán realizadas por aquellos alumnos/as que finalicen las actividades antes de lo habitual y tengan adquiridos los conceptos establecidos en cada unidad didáctica, para ampliar conocimientos sobre el tema que se está tratando.

o Actividades de refuerzo:

Son actividades propuestas para aquellos alumnos/as que no hayan adquirido los conceptos y habilidades establecidos para alcanzar los distintos objetivos, de tal forma que puedan superar los mínimos exigibles.

Actividades de investigación y autoaprendizaje:

Son actividades que fomentarán el autoaprendizaje y la investigación de conceptos y procedimientos no explicados en clase. Tras su realización se podrá realizar una exposición de los resultados obtenidos al resto de compañeros.

Las actividades de refuerzo para el periodo de recuperación consistirán en:

- Repaso de los contenidos fundamentales
- Realización de las prácticas más fundamentales o más complicadas del curso
- Realización de ejercicios de refuerzo
- Resolución de dudas
- Resolución de exámenes del curso

### **10. ATENCIÓN A LA DIVERSIDAD**

<span id="page-18-0"></span>Los conocimientos iniciales del alumnado son muy diferentes y, por tanto, la situación de partida es también diferente para todos ellos. Por otro lado, los conceptos y destrezas que debe adquirir el alumno suponen para algunos de ellos cierto grado de complejidad en esta asignatura. Dado que es más que

probable que los niveles sean distintos, se planifican varios recursos que se pueden emplear para atender esta diversidad mediante una atención individualizada de los alumnos que lo necesiten, mediante propuestas del tipo:

- Realización de las actividades propuestas al final de cada Unidad, que siguen un orden creciente de dificultad.
- Integración del alumnado con problemas en grupos de trabajo mixtos y diversos para que en ningún momento se sientan discriminados. Si se crea un buen ambiente de grupo, los mismos compañeros y compañeras se ayudarán entre ellos favoreciendo el proceso de aprendizaje.
- Apoyo de los profesores cuando lo consideren necesario y en la forma que se estime oportuna.
- Lectura del material complementario (libros, apuntes, ejercicios resueltos, revistas, artículos, etc).
- Realización de actividades complementarias propuestas y/o coordinadas por los profesores.
- Elaboración de trabajos haciendo uso de la capacidad creativa y los medios y recursos con que cuenta el centro.
- Planteamiento por parte de los profesores de ejercicios y cuestionarios al alumno con la consiguiente supervisión.
- Exposición de algunos de los trabajos que se van desarrollando en las clases prácticas.
- Evaluación individual de cada alumno al que expone, calificando los siguientes aspectos: cumplimiento de objetivos, motivación, grado de aburrimiento, facilidad de palabra, medios audiovisuales utilizados, creatividad, originalidad, etc. Esta autoevaluación se confronta con la evaluación elaborada por los profesores. Se debe conseguir la espontaneidad del alumno para realizar críticas constructivas. Los profesores actuarán de moderadores encauzando los fallos y virtudes hacia la unidad de trabajo, la futura empresa del alumno y la sociedad actual.

# <span id="page-19-0"></span>**11. TRATAMIENTO DE TEMAS TRANSVERSALES**

Al tratarse de un módulo perteneciente a un tipo de formación específica puede parecer que la relación con este tipo de temas es un poco tangencial. Sin embargo, si se procede a un análisis detenido, se puede observar que algunos de estos temas transversales se desarrollan así:

- **Educación ambiental**: La utilización de la informática, en general, y sobre todo en los negocios, hace que grandes volúmenes de información puedan ser almacenados en soportes informáticos, discos, CD, ... y enviados de unos lugares a otros a través de las redes informáticas, evitándose de esta manera el consumo de grandes cantidades de papel y, por consiguiente, la destrucción de bosques, contribuyendo de alguna manera a la preservación de los medios naturales y medio-ambientales.
- **Educación del consumidor**: El análisis y la utilización de diferentes herramientas informáticas favorecen la capacidad del alumnado para decidir sobre los productos informáticos que debe adquirir y utilizar de manera ventajosa.
- **Educación para la salud**: Cuando se utilizan equipos informáticos se procura que el alumnado conozcan una serie de normas de higiene y seguridad en el trabajo, así como sobre las precauciones necesarias en el empleo de los equipos. De esta manera, se intenta que el alumnado sepan los principios de la ergonomía del puesto de trabajo, para que cualquier trabajo frente al ordenador resulte lo más agradable posible y no le cause ningún problema.
- **Educación para la igualdad de oportunidades entre ambos sexos**: Desde este módulo contamos con elementos para concienciar al alumnado sobre la igualdad de oportunidades para alumnos y alumnas:
	- $-$  Formando grupos mixtos de trabajo.
	- Distribuyendo las tareas a realizar en la misma medida entre el alumnado de ambos sexos.
	- Haciendo que todos utilicen los mismos o equivalentes equipos.
	- Fomentando la participación de todos, sin distinciones de sexo.
- **Educación para el trabajo**: Respecto a este módulo encontramos los siguientes elementos:
	- Técnicas de trabajo en grupo: sujeción a unas reglas corporativas.
	- Colaboración de varias personas para la realización de un único trabajo.
- **Educación para la paz y la convivencia**: Se trabajan los elementos siguientes:
	- Acuerdos para la utilización de los mismos estándares en toda la comunidad internacional.
	- Trabajo en armoniosa colaboración.
	- Respeto por las opiniones de los demás.
	- Aprender a escuchar.
	- Diseño en equipo del sistema de información de una empresa.

# <span id="page-20-0"></span>**12. ACTIVIDADES COMPLEMENTARIAS Y EXTRAESCOLARES**

<span id="page-20-1"></span>Está recogido en la memoria de departamento.

# **13. RECURSOS MATERIALES Y BIBLIOGRAFÍA**

# **RECURSOS MATERIALES**

- EQUIPAMIENTO AUDIOVISUAL
	- **Proyectores**
- EQUIPAMIENTO INFORMÁTICO
	- Ordenadores tipo PC conectados en red.
	- Conexión a Internet.
	- **Aula virtual**
	- **Impresora láser conectada a la red.**
	- Diverso material informático para realizar prácticas: Software necesario para la

realización de actividades y consecución de los objetivos.

- MATERIALES ESCRITOS
	- Plataforma Moodle con curso creado para el seguimiento y evaluación del módulo.
	- Apuntes de clase.
	- Bibliografía relacionada con el tema.
	- Revistas informáticas y científicas que traten del tema.

### **BIBLIOGRAFÍA**

*Aplicaciones Web.*

Ramos Martín, A.. Ramos Martín, MJ*.* (Editorial Paraninfo)

*Aplicaciones Web*

Zofío Jiménez, J.(Ed. Mc. Millan Profesional)

- Revistas informáticas: PC Actual, Personal Computer, PC World, etc.
- Portales y recursos de Internet relacionados con los contenidos del módulo.

# <span id="page-22-0"></span>**14. Anexo: Rúbricas de los instrumentos de evaluación**

# **Rúbrica para calificar prácticas**

<span id="page-22-1"></span>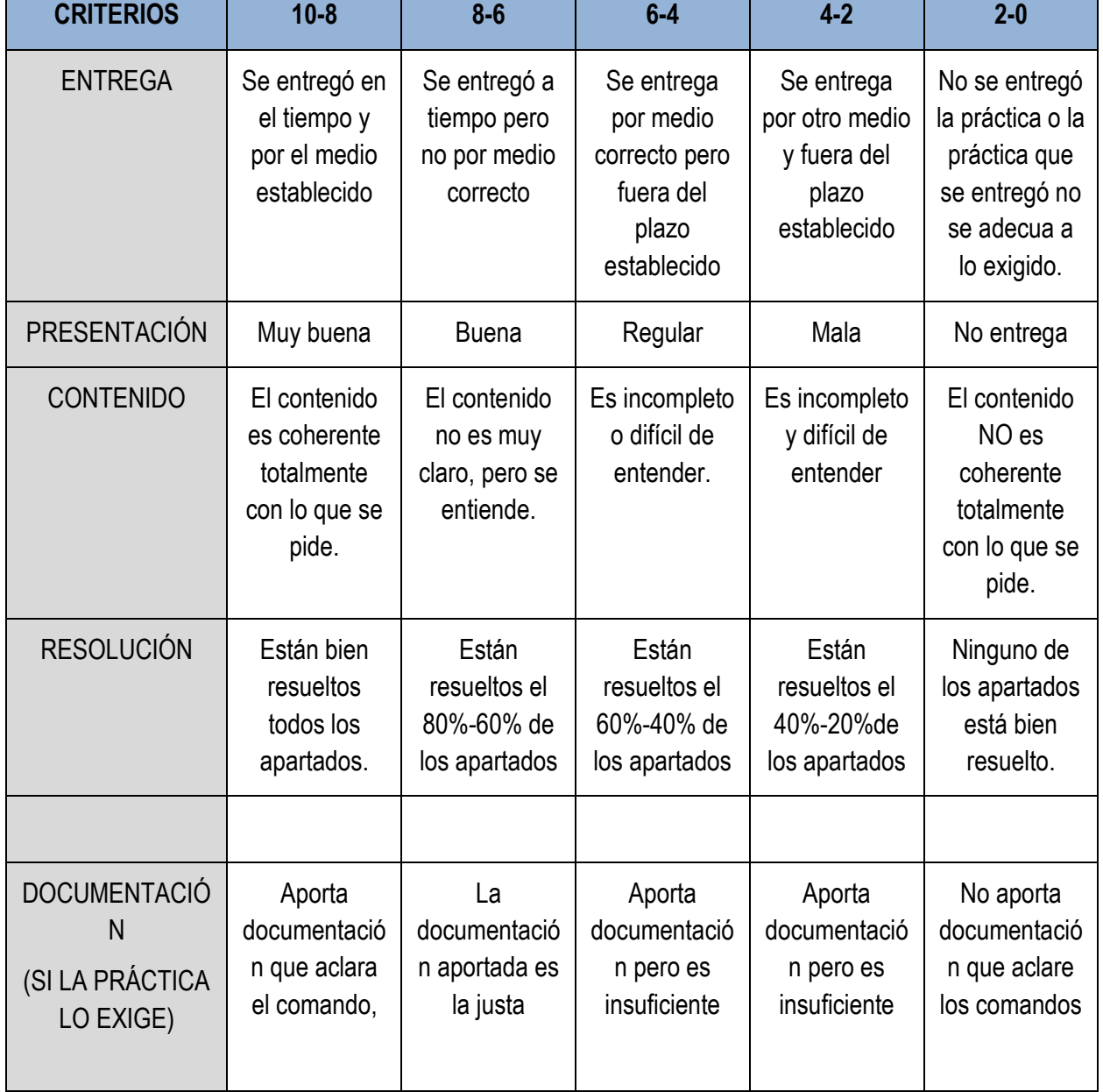

# **4. Rúbrica para calificar actitud y prácticas**

<span id="page-23-0"></span>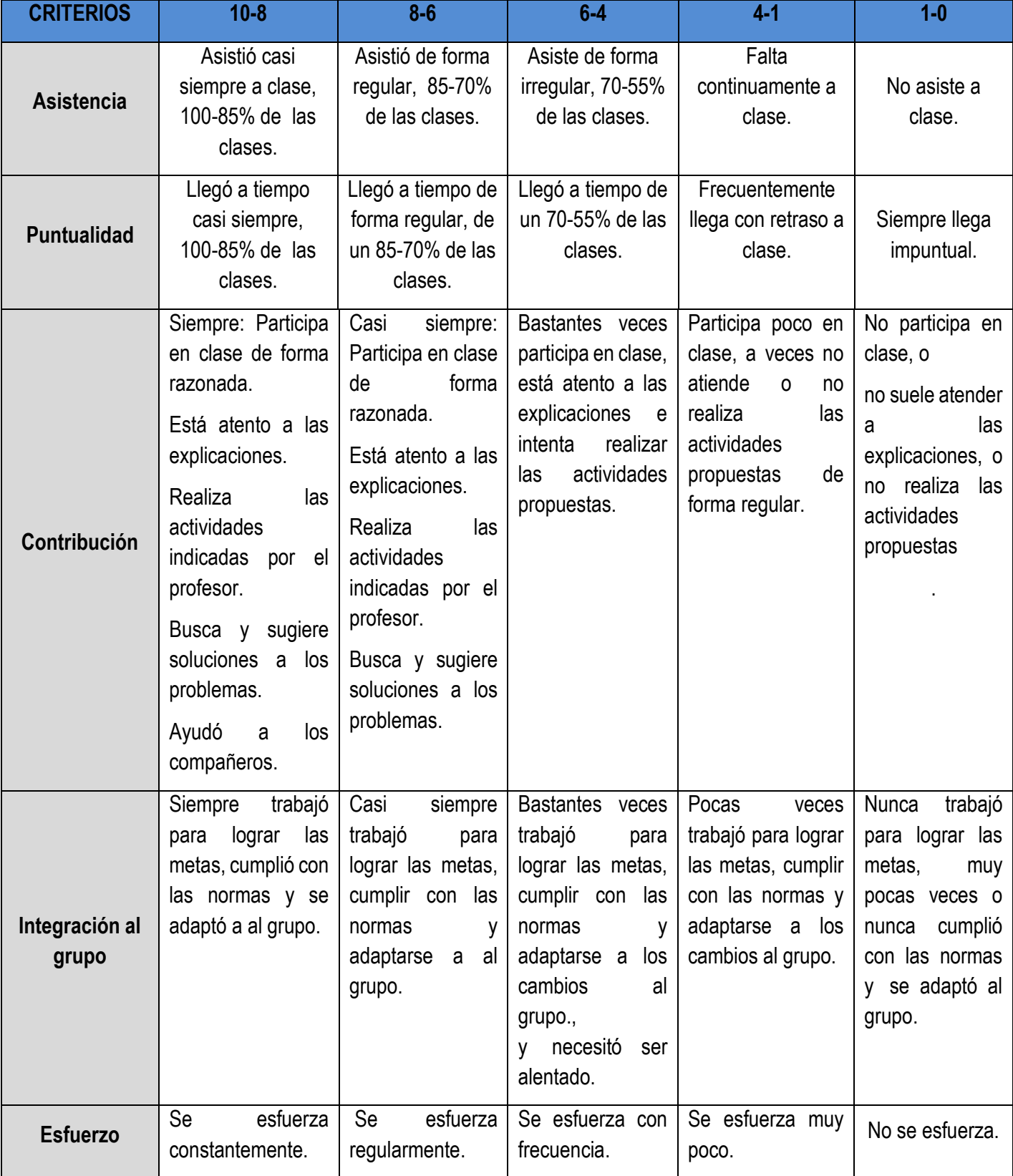

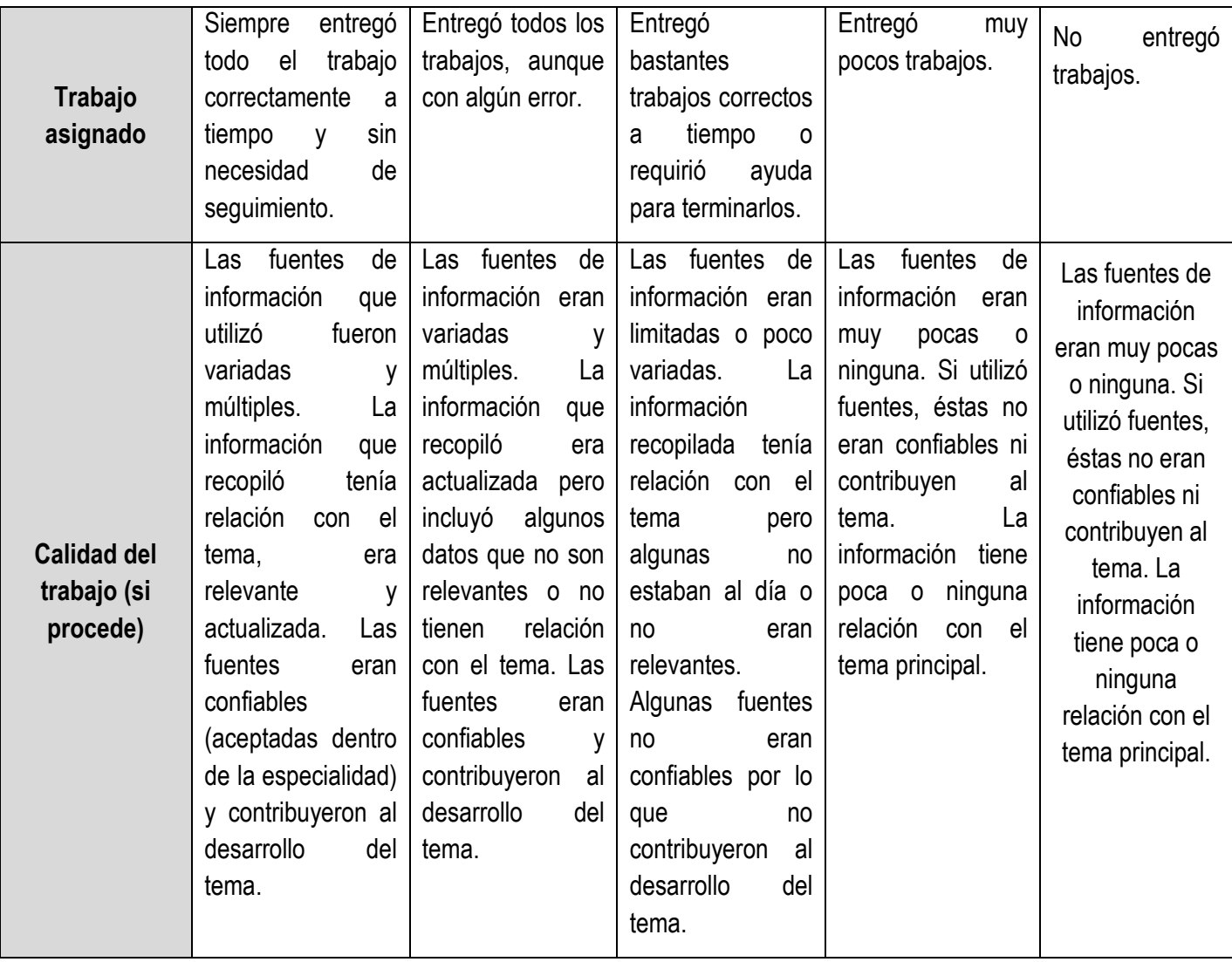

# **14.1. METODOLOGÍA**

<span id="page-25-0"></span>La metodología a utilizar será activa*, investigadora, consultiva y potenciadora* de las iniciativas del alumno, sobre todo en la búsqueda de la información necesaria. Se propiciará que el alumnado sea sujeto activo de su propio aprendizaje, intentando igualmente fomentar el trabajo y la participación

Deberá evitarse, en lo posible, extenderse demasiado en las explicaciones que fomenten en el alumno la pasividad.

Se buscará el enfoque práctico de cada una de las explicaciones teóricas que se den en clase, reproduciendo, siempre que sea posible, supuestos y procesos análogos a los que tienen lugar en la vida laboral real.

El alumnado, a través de los contenidos que se le ofrecen en la plataforma Moodle, irá adquiriendo los conceptos básicos para del módulo. Las actividades de autoevaluación y las tareas afianzarán y concretarán su aprendizaje funcional.

<span id="page-25-1"></span>Se suscitará el debate y la puesta en común de ideas, mediante la participación activa del alumnado a través del foro y del correo, respetando la pluralidad de opinión.

# **14.1.1. MATERIALES DIDÁCTICOS**

Se contemplan los siguientes materiales didácticos:

- Unidades didácticas expuestas en pantalla.
- Compartición escritorios alumnos y profesor
- Videotutoriales de Internet.
- Tareas El alumnado sube a la Moodle las tareas propuestas, el profesor corrige las tareas anotando comentarios y las califica. El alumnado ve los comentarios y calificaciones de todas sus tareas.
- Foro: el alumnado puede preguntar dudas a través del foro, para que se resuelvan entre alumnado y profesor,
- Mensajes Moodle/Correo, Gmail, el alumnado está en contacto con el profesor para cualquier duda o incidencia.
- Cuestionarios Moodle.
- Pruebas y exámenes a través de Internet: se establece un horario de la prueba o exámenes, al comienzo del horario se envía a cada alumno, por la plataforma o por correo electrónico, una tarea práctica que tienen que desarrollar, y al final del mismo tienen que enviarla a la profesora.
- Material de apoyo.